## A Progression Map for B Major

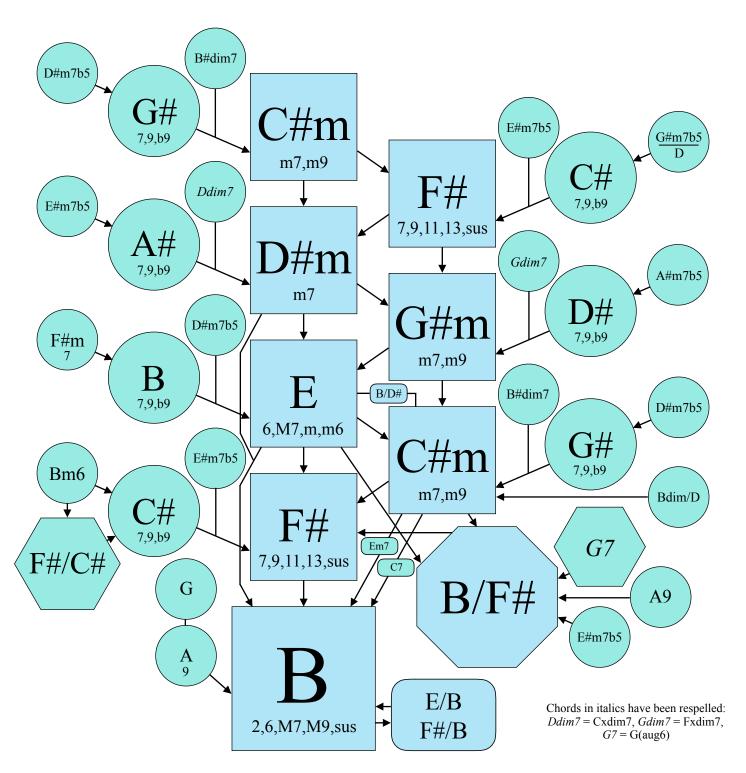

## Suggestions for Use

- 1 Begin with the blue boxes. Start at I. Jump to another blue area. Follow the arrows back toward I. (Example: B-E-F#-B)
- 2 Start with any blue box. Create a 3 or 4-chord progression by following the arrows. (Examples: C#m-F#-B or G#m-E-C#m-F#)
- 3 You may jump to a green location at any time. When you do, there is a tendency to follow the arrows back toward the blue locations.
- 4 If two locations have the same name, you may switch from one to the other. This gives more options for choosing the next chord.
- 5 The arrows indicate strong, natural-sounding progressions. For interest, sometimes go opposite the direction of the arrows.

The expression X/Y indicates chord X with scale note Y in the bass.